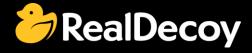

# EndecaCommunity.com

Everything you want to know about Endeca

Search

or

Ask a Question

## **Endeca Community Solutions**

**Platform Services** 

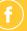

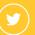

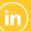

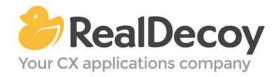

Dear Endeca Community user,

On July 31, 2015 we closed EndecaCommunity.com, and asked users to instead take advantage of the collaboration tools and communities now provided by Oracle.

Why we did this? Because EndecaCommunity.com has fulfilled its purpose.

We created EndecaCommunity.com to fill a temporary void, to support teams working with Endeca technology in both Commerce and Data Insight capacities. The intention was to provide continuity through the transition period that followed Oracle's acquisition of Endeca, until Oracle had ramped up its own Endeca support community.

Now that Oracle's Endeca communities and formal user groups are well established, it's better for you as an Endeca user to find all the support you need from OAUG Special Interest Group and Oracle sources, rather than split your time having to cross-post to multiple disparate sites to find the answers you need.

We recommend joining the <u>Endeca Community on LinkedIn</u> or the <u>OAUG Endeca Special</u> <u>Interest Group</u>. More support for Endeca can be found on the Oracle community website at <u>Technical Questions</u> and <u>Endeca Information Discovery</u>.

On the following pages you will find the most frequently asked questions about Platform Services on EndecaCommunity.com and the best solutions as determined by members of the Community.

Thank you for taking advantage of EndecaCommunity.com and for trusting RealDecoy as your Endeca authority.

Sincerely,

Richard Isaac President & CEO, RealDecoy

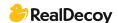

### **Table of Contents**

• Platform Service on Windows Server 2008 R2

4

#### **Platform Services**

#### Platform Service on Windows Server 2008 R2

**Q:** I've installed MDEX version 6.2.1 and PlatformServices version 6.1.1. After I've restarted machine I had 2 services: Endeca JCD and EndecaHTTPservice. The problem is with the second one as it fails each time I restart my machine or start the service manually. Windows Logs System shows me the message:

"The Endeca HTTP service terminated unexpectedly. It has done this 3 time(s)."

If somebody has some experience with this help me please!

**A:** Check the section of the install guide that talks about which user to run the service as and make sure you are following all the steps. The installed user you're using may not have sufficient permissions.

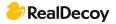